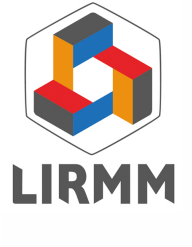

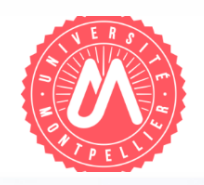

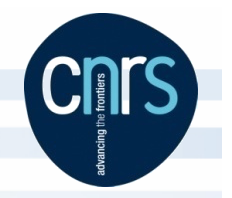

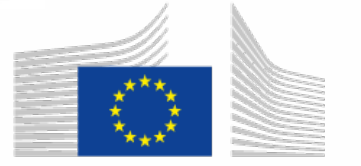

Horizon 2020 **European Union funding** for Research & Innovation

# **MONT-BLAND**

# **Trace-driven simulation of multithreaded applications in gem5**

**Gilles SASSATELLI sassatelli@lirmm.fr**

**Alejandro NOCUA, Florent BRUGUIER, Anastasiia BUTKO**

Cambridge, UK – September 11, 2017

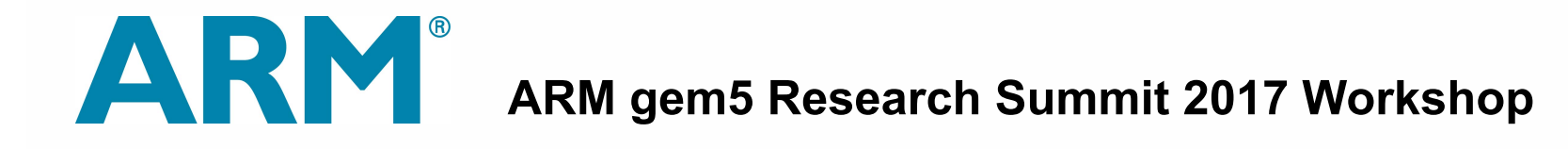

## **Background motivations**

### ◼ **Mont-Blanc 1, 2 & 3 projects (FP7, H2020)**

- Getting ARM technology ready for HPC: HW, SW & Apps Parameters Parameters
- Advances in energy efficiency towards Exascale vances in energy emolency towards E. ``<br>`iency towards Exascale  $\mathcal{L}^{\text{max}}_{\text{max}}$  , cores, cores, cores, cores, cores, etc.  $\Gamma$  chemical distribution of  $\Gamma$

### $\blacksquare$  **Initial effort: using gem5 for performance prediction (2011)**

- STE Nova A9500 SoC (dual-core Cortex A9) <u>Comparison and</u>
	- Fed publicly available parameters into a gem5 FS model  $\mu$ inclois lino a gom
	- $\bullet$  1.5% 18% error, due to rough DRAM model and interconnect ` Execution behavior ough DRAM model and int

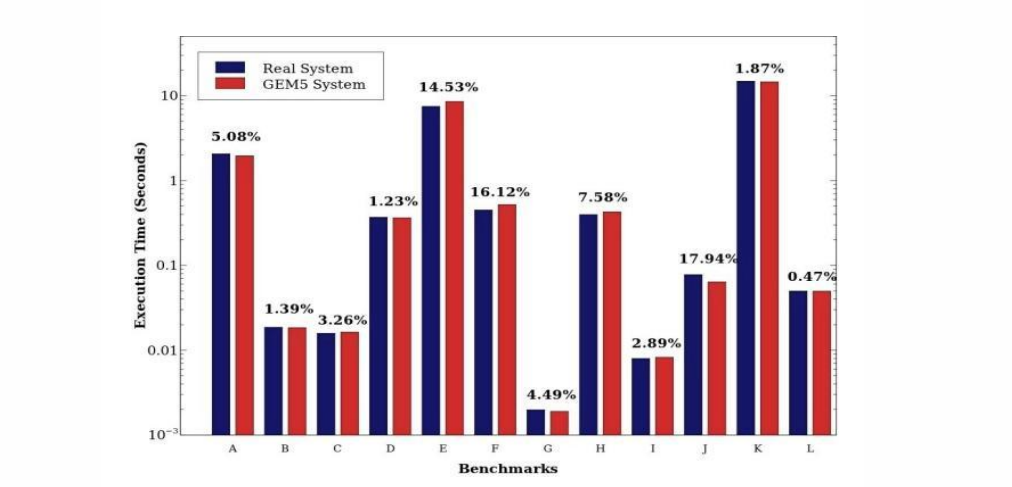

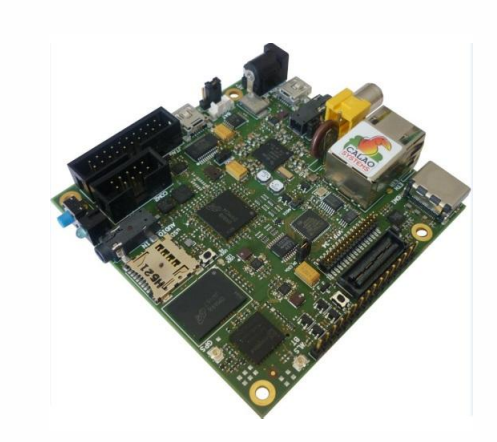

**MONTEL/IN** 

Core Core  $\overline{0}$ 

Core Core 1

I D I D I D I D

L2

 $L<sub>2</sub>$ 

Memory Memory

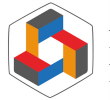

.<br>BUTKO A et Al, « Accuracy Evaluation of GEM5 Simulator System », IEEE ReCoSoC 2012: Reconfigurable Communication Centric SoCs, **Butko, A.,**  $\alpha$ **, Ost, L., A., and Sassatelli, G.,** *Accuracy evaluation* **of Gem5 simulation of Gem5 simulation of GEM5 simulation of GEM5 simulation of GEM5 simulation of GEM5 simulation of GEM5 simulation of GEM5 simulati** ISBN 978-1-4673-2570-7, 9-11 juillet 2012, York, pp. 1-7.

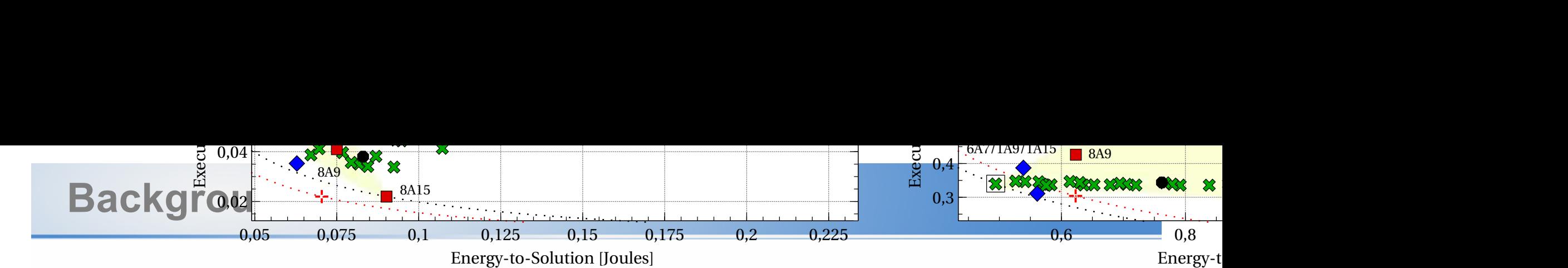

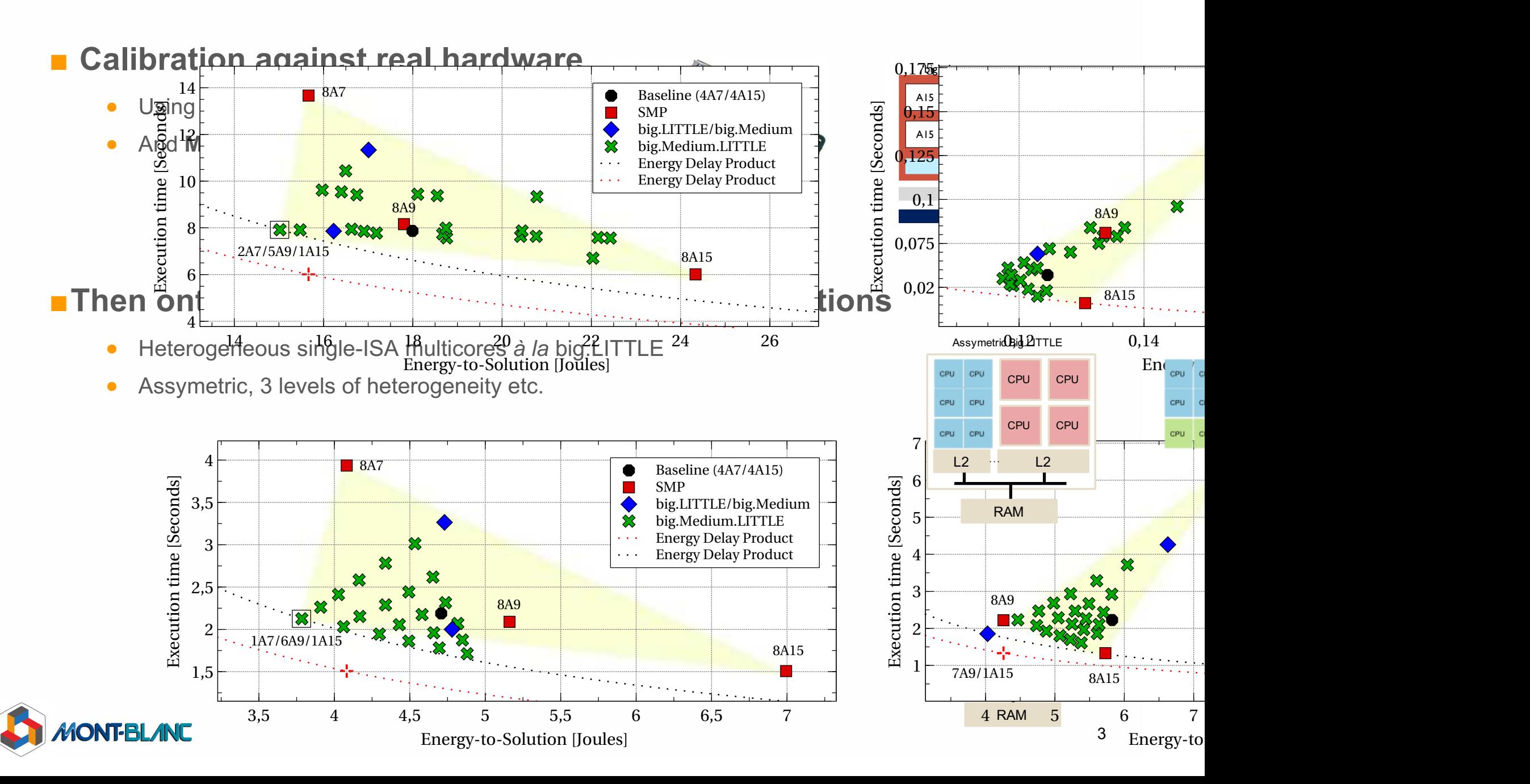

#### **Background motivations cont'd** performance.  $\sim$  Samsung Company

#### ■ Not ready for manycores, too slow!

- 1K-1M (simulated) IPS
- Scales bad with system size
- Already much better than RTL though

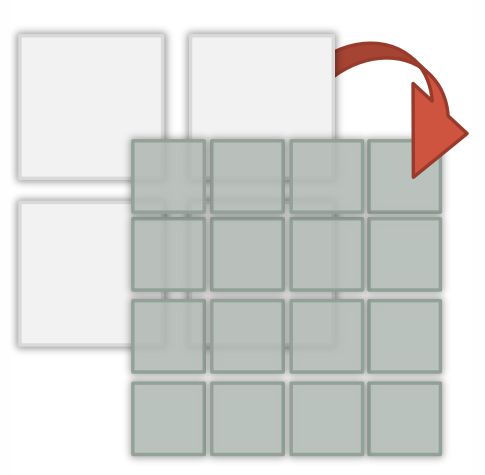

### ■ Trading speed for accuracy? Any sweet spot?

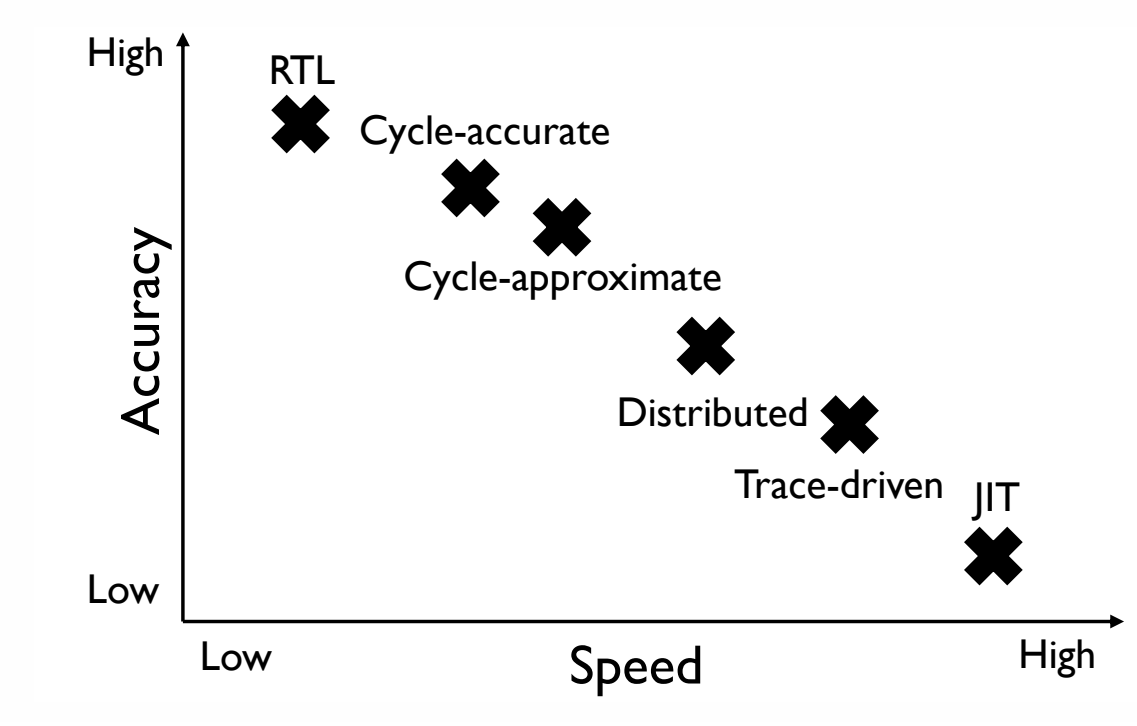

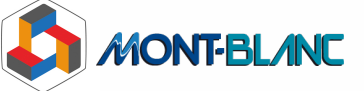

#### **Background motivations cont'd** performance.  $\sim$  Samsung Company

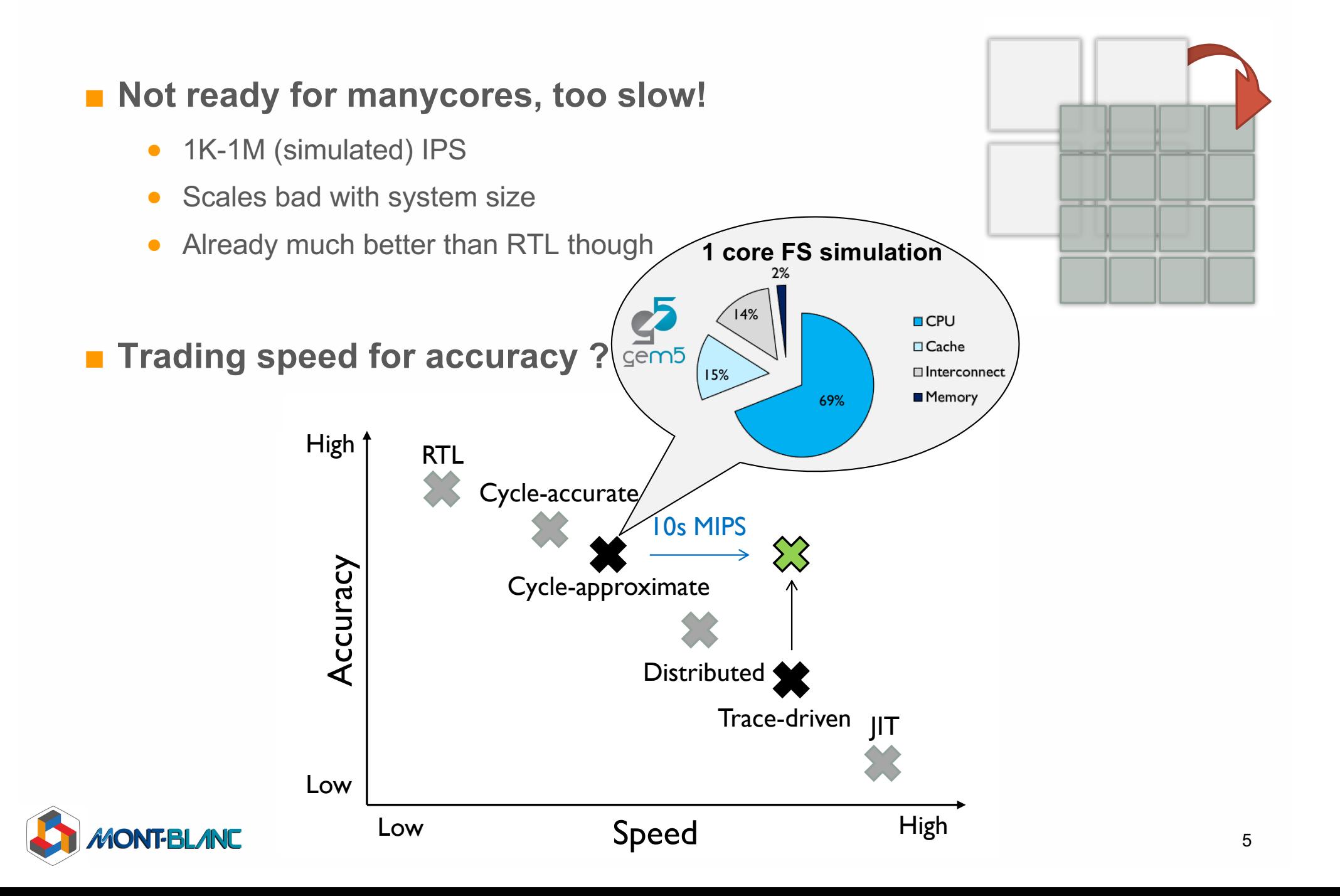

### **Trace-driven simulation principle**

# ■ ~ 70% simulation effort goes into CPU

- Abstracting away CPU cores sounds like a good idea
- Between 2 consecutive L1 cache misses (in-order) CPU cores perform « consistently » • Abstracting away OPU cores sounds like a good luea<br>• Petucen 2 consecutive 1.1 cashe misses (in erder) CPU ceres no

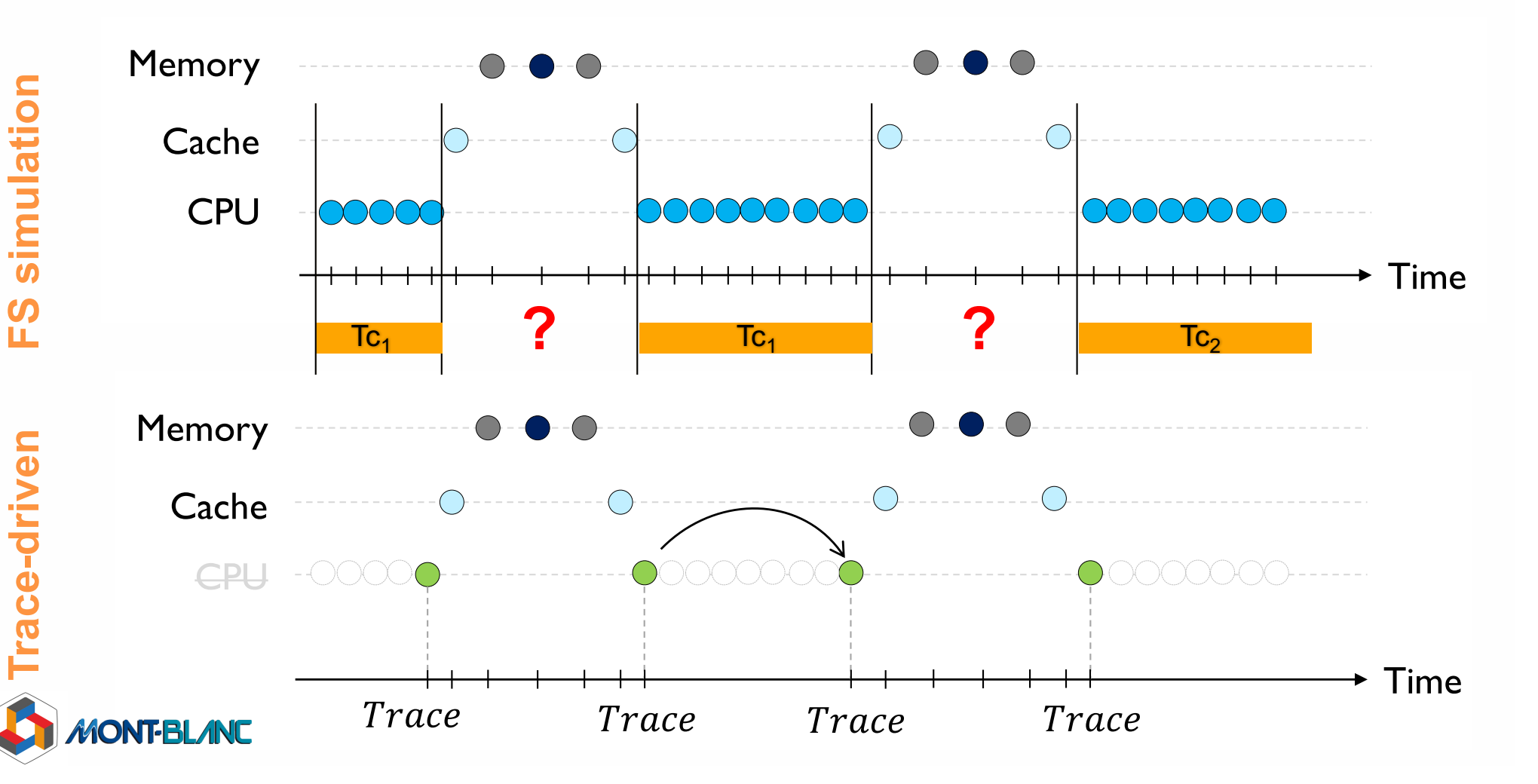

## **SimMATE**

### ■ SimMATE: 2-stage process  $\overline{\phantom{a}}$

- Trace collection: tracing only L1 miss related transactions
	- Trace replay: Using trace injectors that initiate transactions as previously recorded

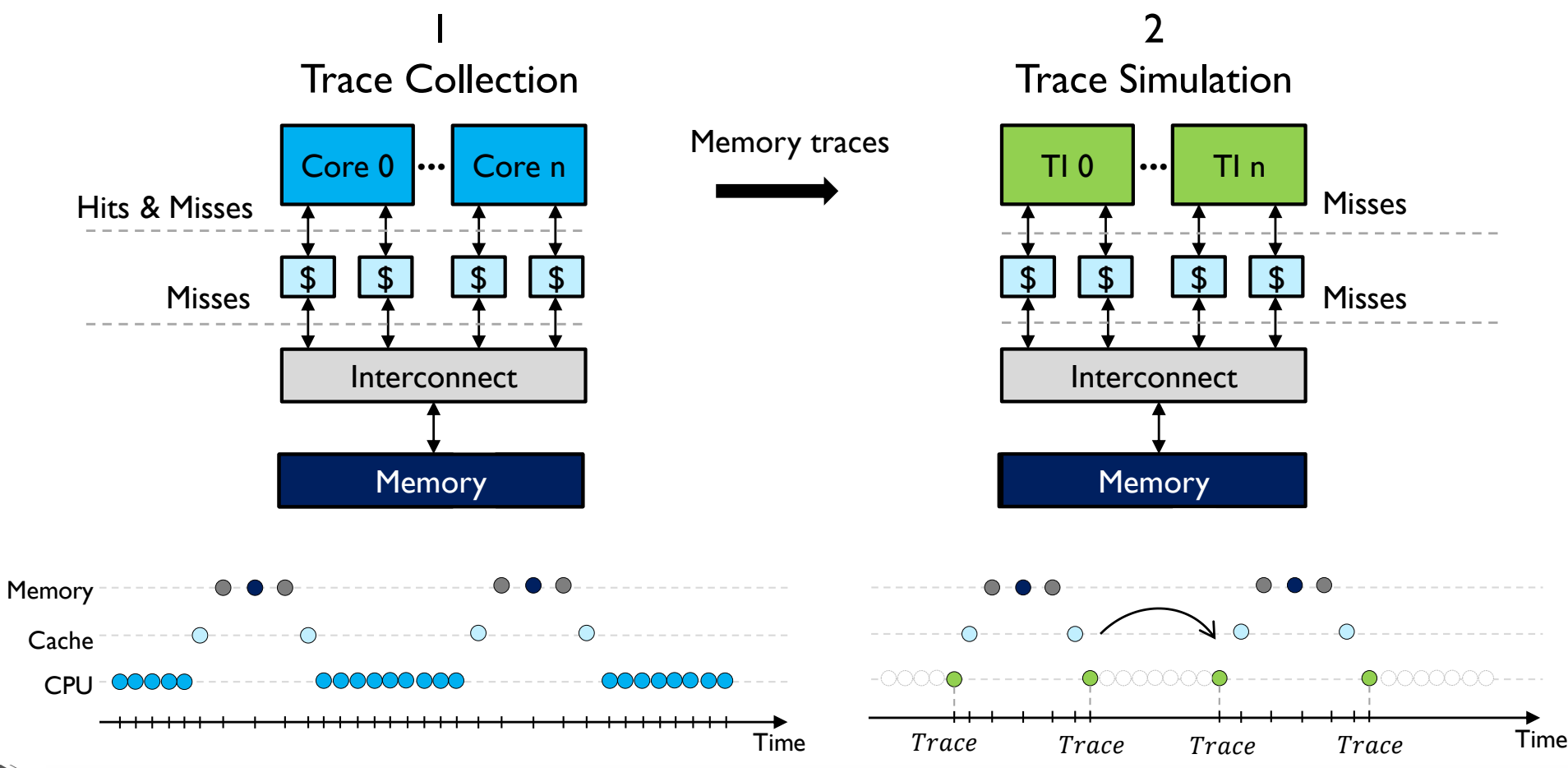

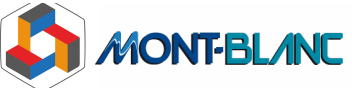

## **SimMATE for faster DSE**

### ■ Trace collection = freezing

- CPU parameters alongside application SW
- Private caches sizes, speed etc.

#### ■ Trace replay allows exploring the rest • Private cacnes sizes, speed etc.<br>race-replay allows exploring the rest

- L2 size, policy etc.
- Interconnect type & speed
- Main memory speed

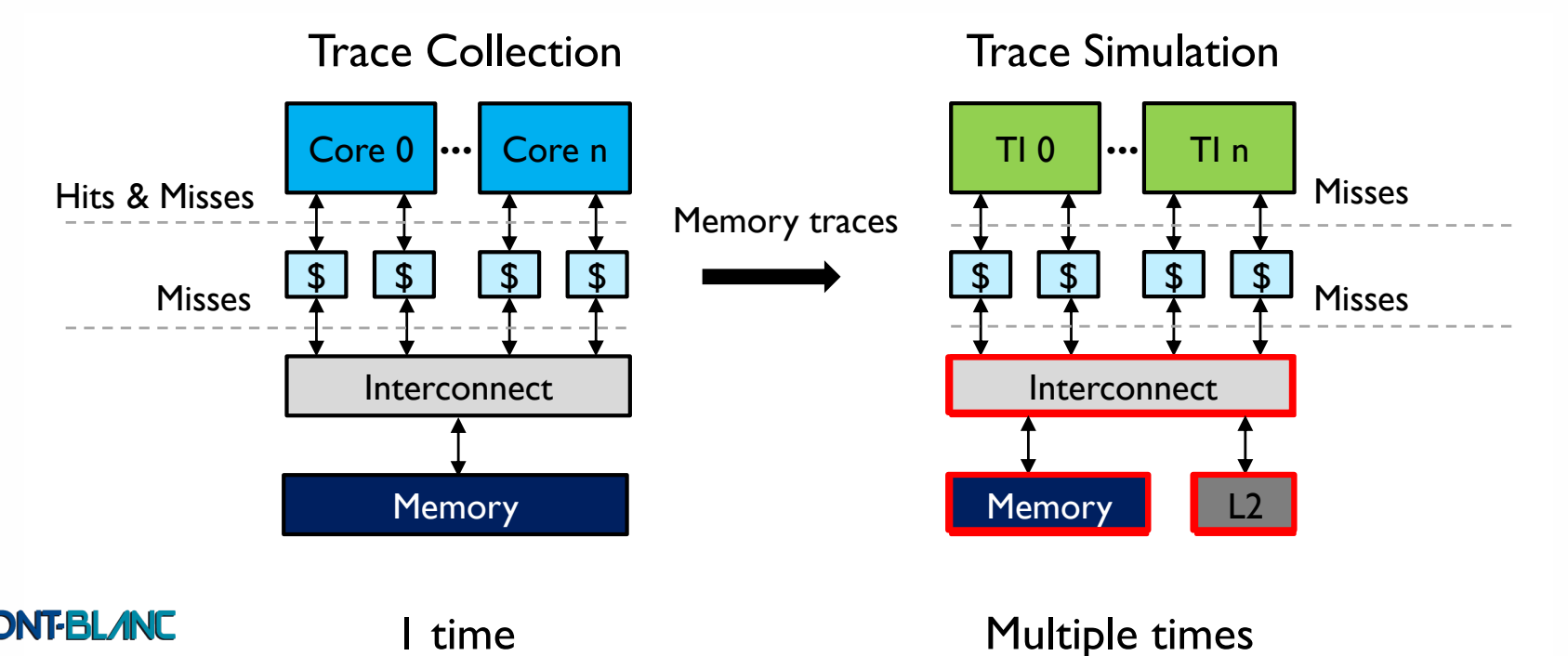

#### **SimMATE** for faster DSE cont'd Transportation and the company of the company of the company of the company of the company of the company of the company of the company of the company of the company of the company of the company of the company of the comp Transportation and the company of the company of the company of the company of the company of the company of the company of the company of the company of the company of the company of the company of the company of the comp Trace-Driven Approach Trace-Driven Approach and the Construction Approach and the Construction Approach and the Construction Approach<br>The Construction Approach and the Construction Approach and the Construction Approach and the Construction App

#### ■ Trace replay performs event (re-) scheduling <u>.</u> Trace replay per ce replay performs

- Simple « time shifting » approach
- Maintaining constant compute phases

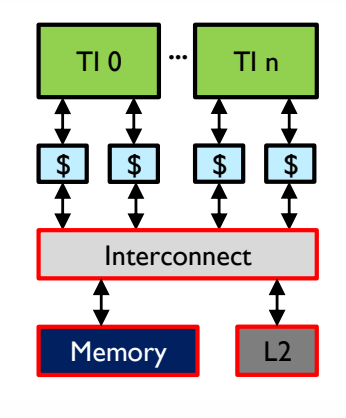

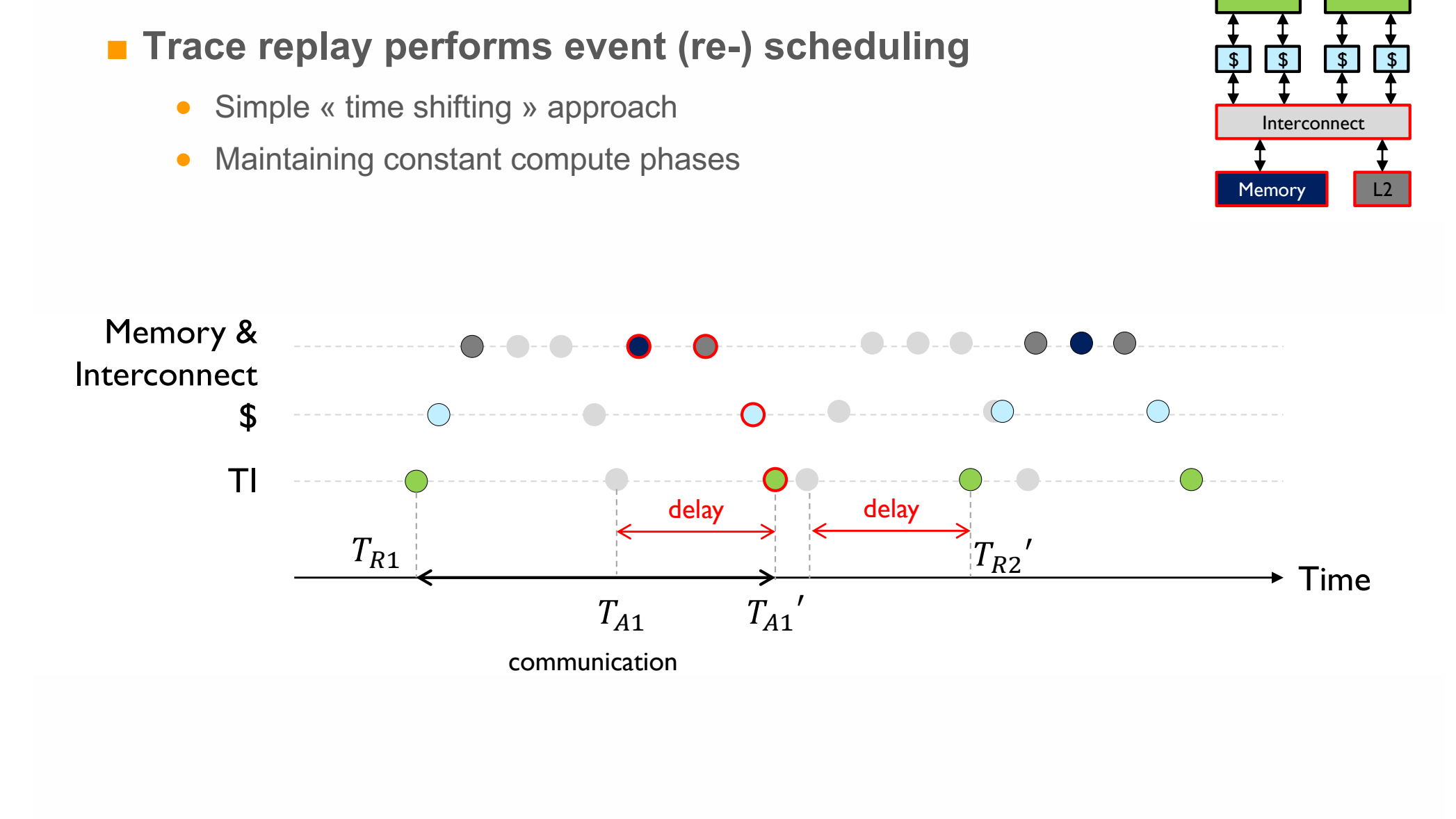

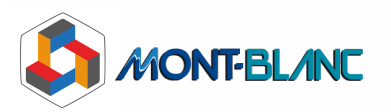

## **SimMATE** Benchmarking

### ■ Tuning DRAM latency

- Collection performed with 30ns
- TD simulation from 5ns to 55ns • ID Simulation in
- FS used as reference

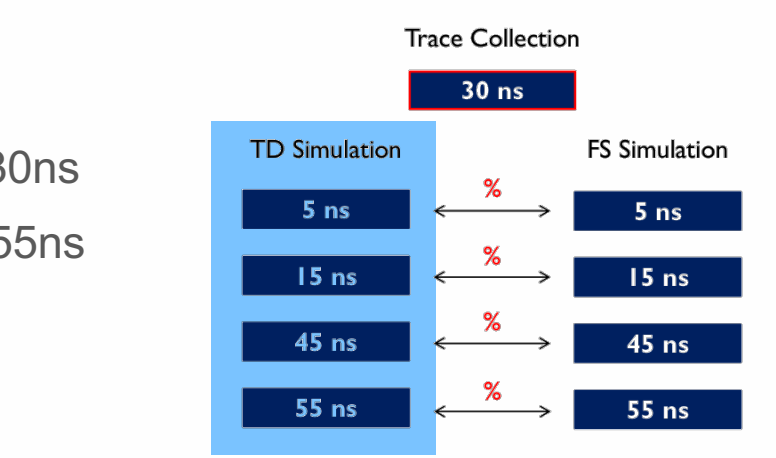

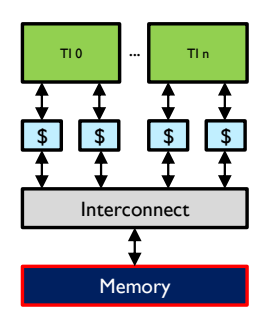

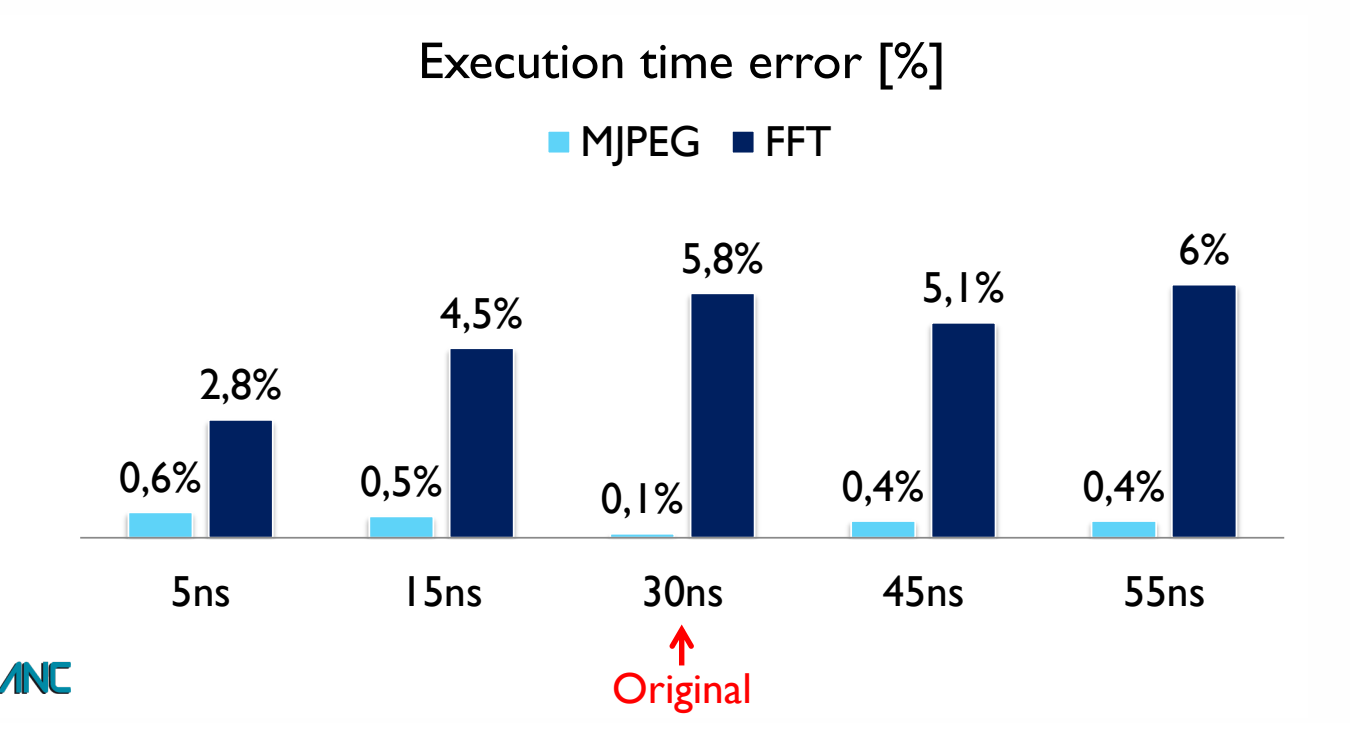

## **SimMATE** Benchmarking

### ■ Tuning L2 size

- Collection performed without L2 ↑ Lating Collection
	- TD simulation from 0 to 16MB L2  $\overline{C}$  TD simulation from  $\overline{C}$
	- Errors originate from Cold-start bias / cache warmup • Errors originate fro

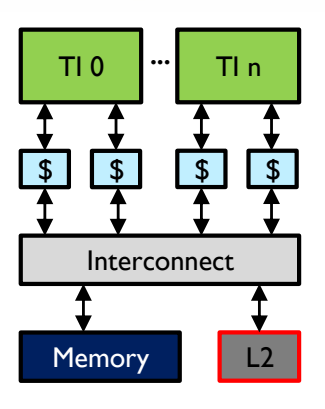

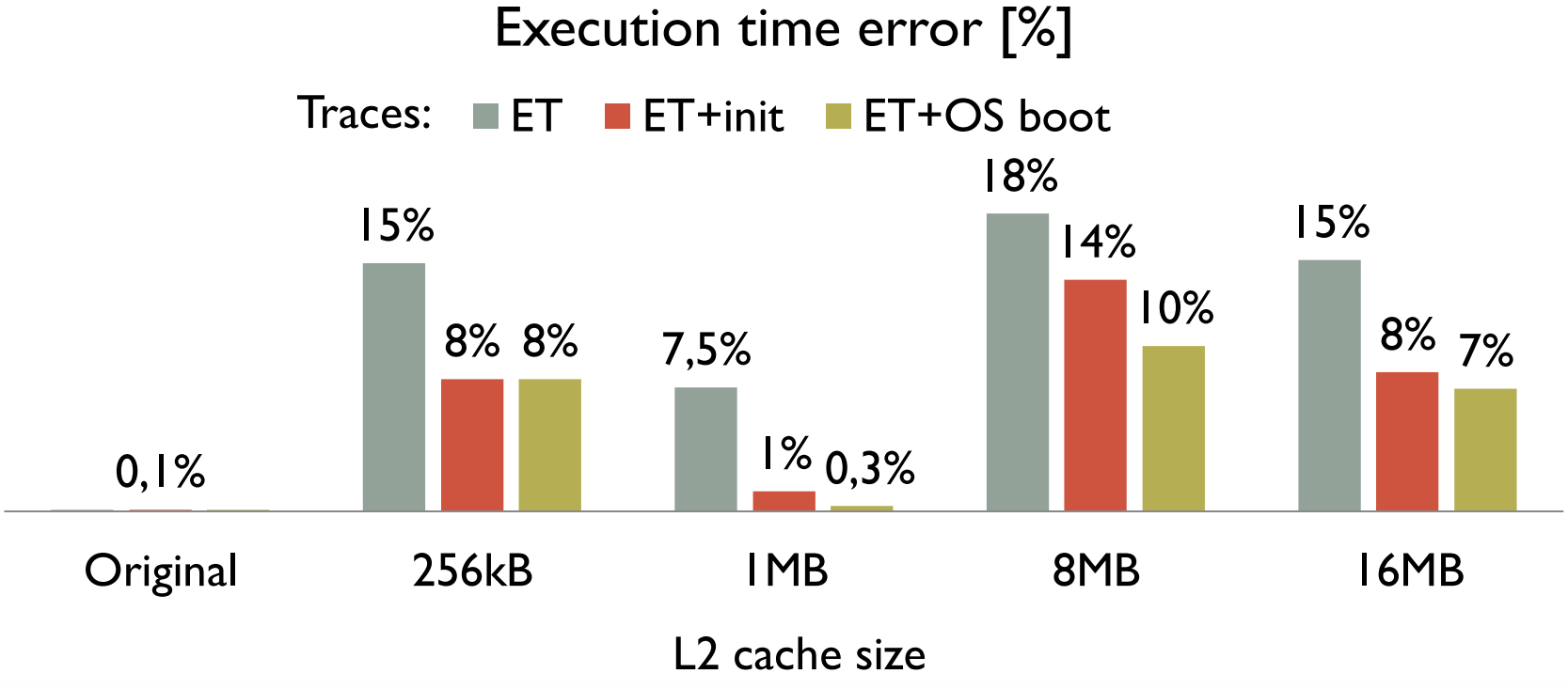

### **Multithreaded applications**

#### ■ Having these traces collected makes it easy to:

- Traving those tracese concetor maked it casy to:<br>● Perform « Trace replication » i.e. emulate more CPU cores for scalability study
- **•** This corresponds to *weak scaling* experiments, i.e. per-core workload remains same

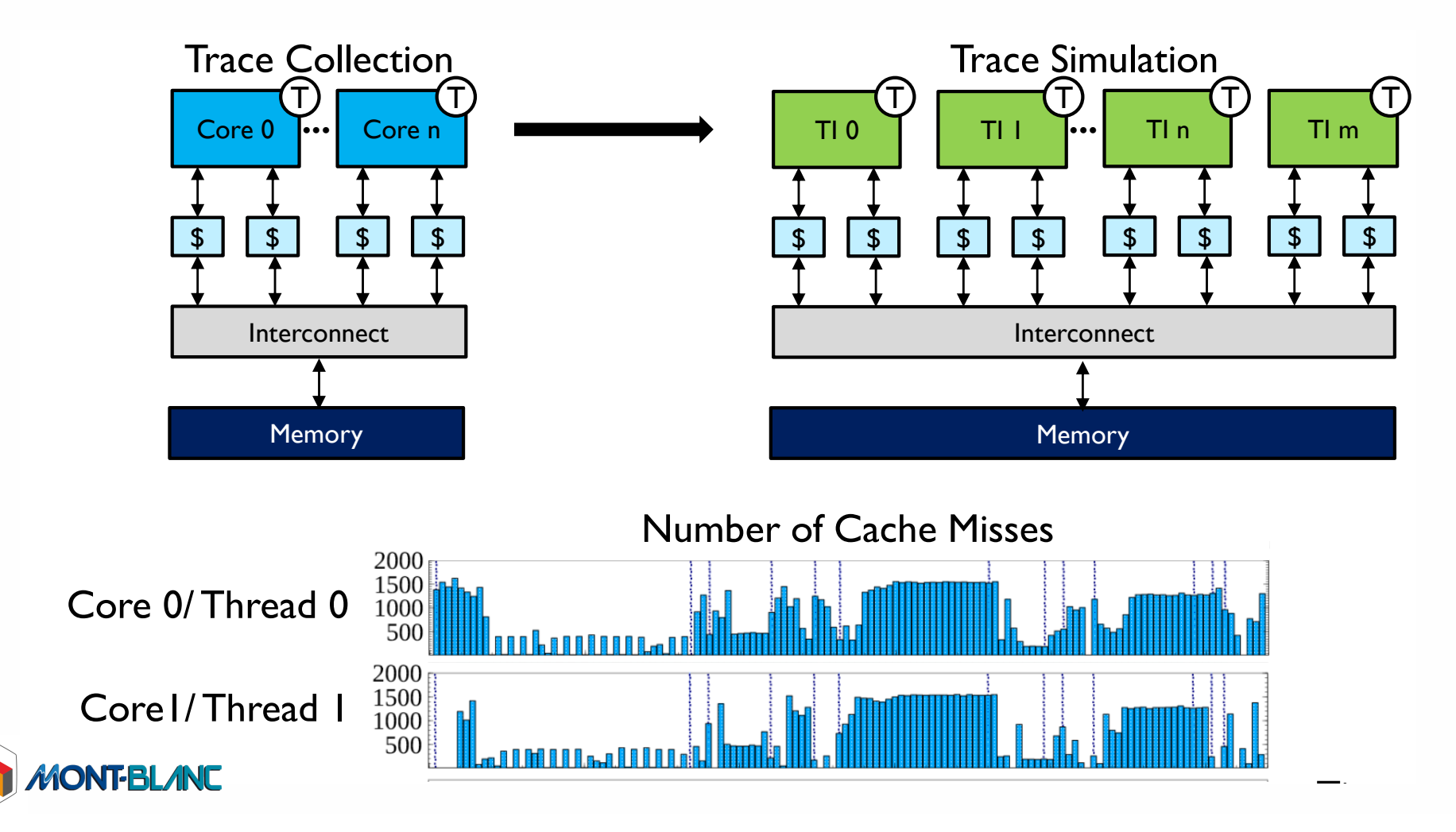

### **Multithreaded applications**

### ■ Yet synchronizations must be accounted for!

- Using whatever API: POSIX threads, OpenMP 3.0 ...
- Approach: embed synchronizations into traces
- Have an arbiter that takes care of locking (when barrier reached) and unlocking TIs

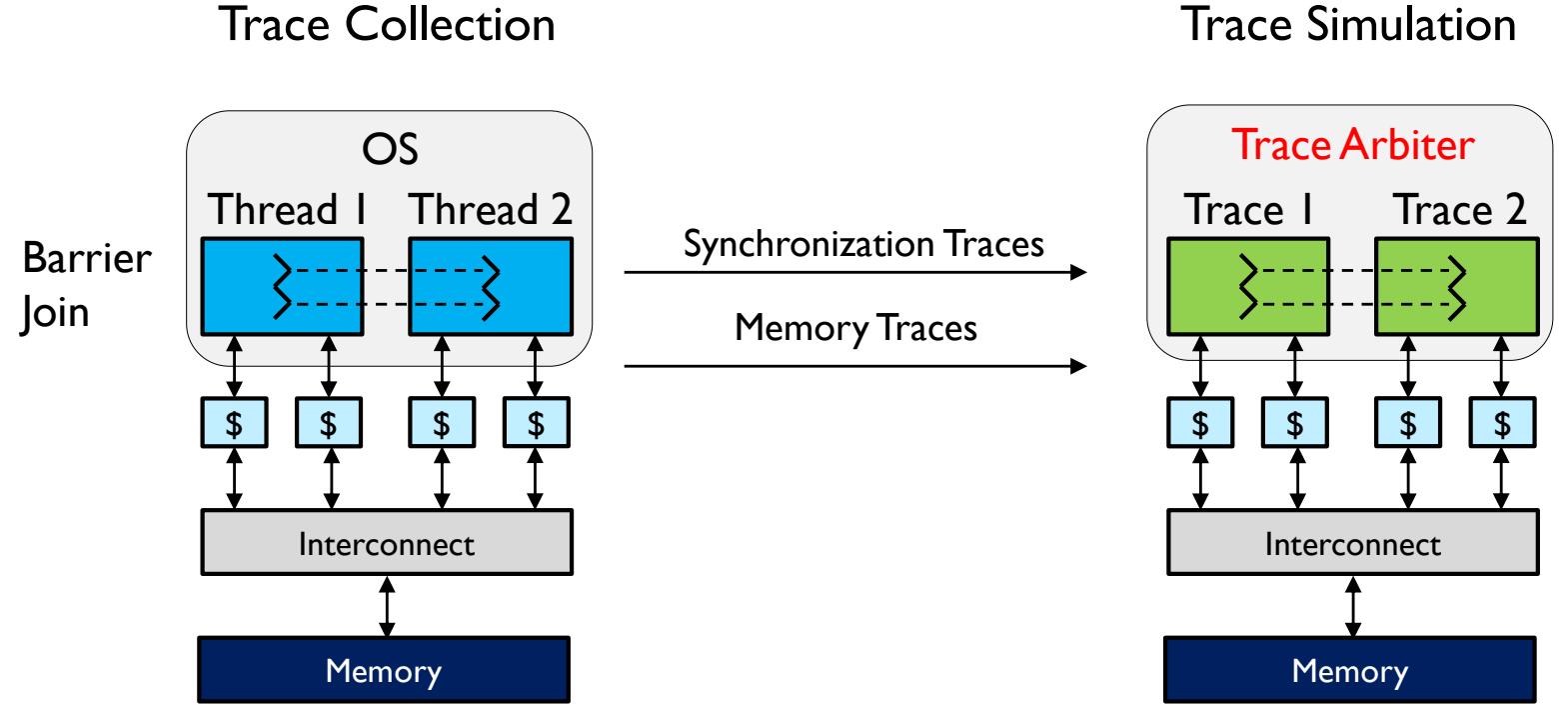

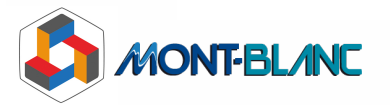

## **Limitation: in-order only!**

### ■ And most ARM AP are OoO (Out-of-Order)

- Meaning multiple outstanding memory transactions
- The assumption of constant time btw. 2 misses does not hold

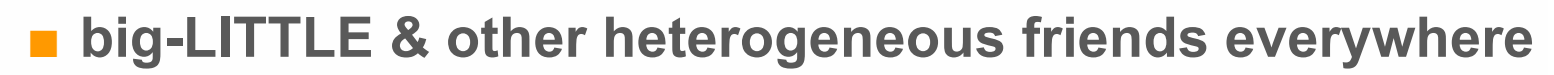

● And there microarchitecture details cannot be overlooked

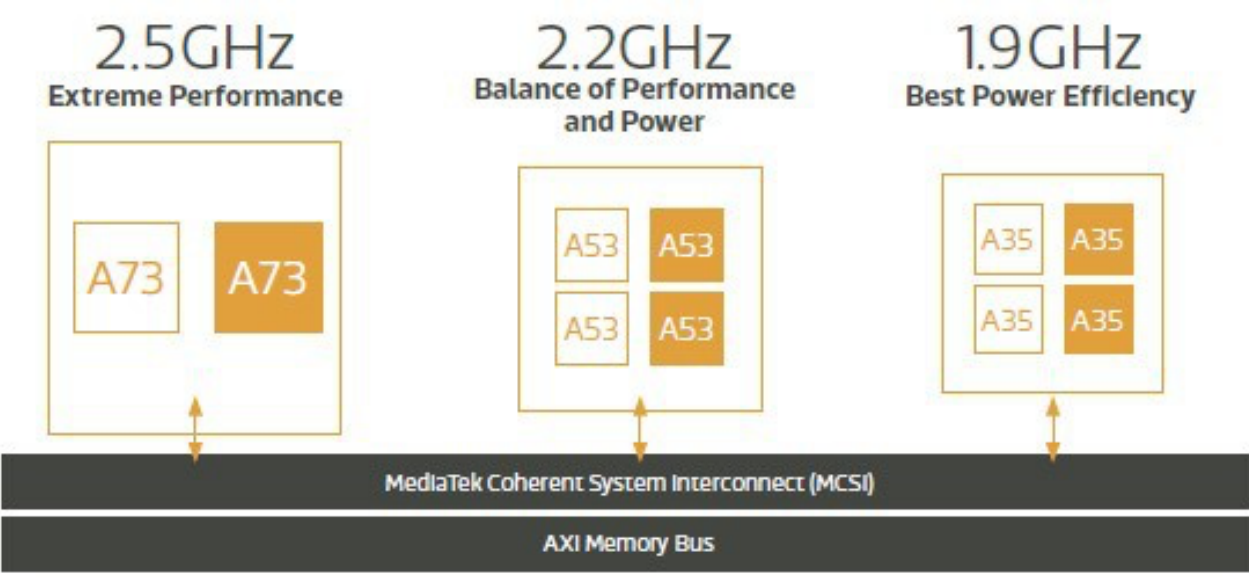

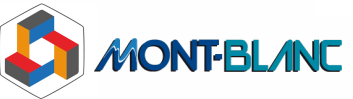

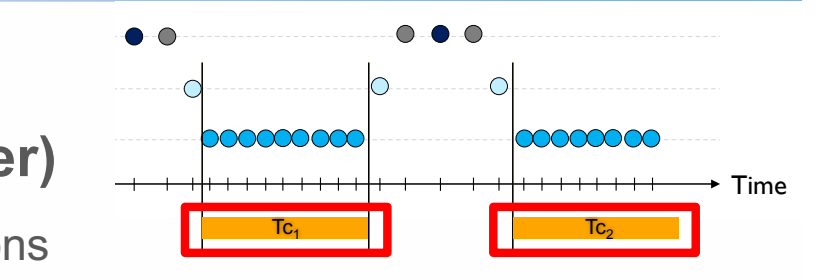

Simulation speed

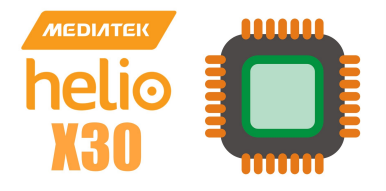

### **Elastic Traces: Trace-driven simulation for OoO**

#### ◼ **Modeling micro-architecture timing & dependencies**

- Tracing with O3 model + probes, without L2 cache
- Replay done in a smart « elastic »fashion

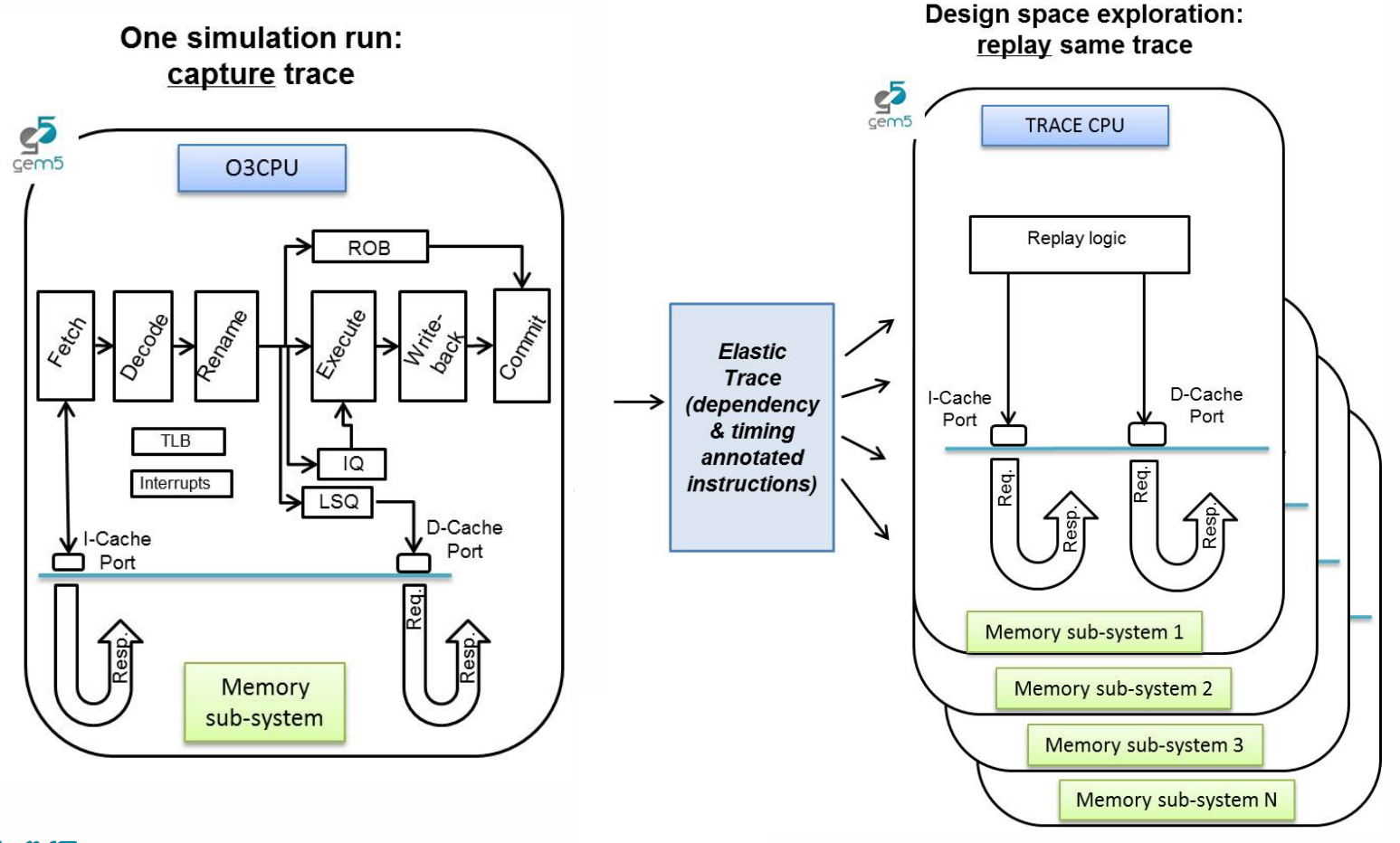

15

http://gem5.org/TraceCPU

### ■Smart TraceCPU

• Updating a dependency graph pushing ready instructions into a queue for issue

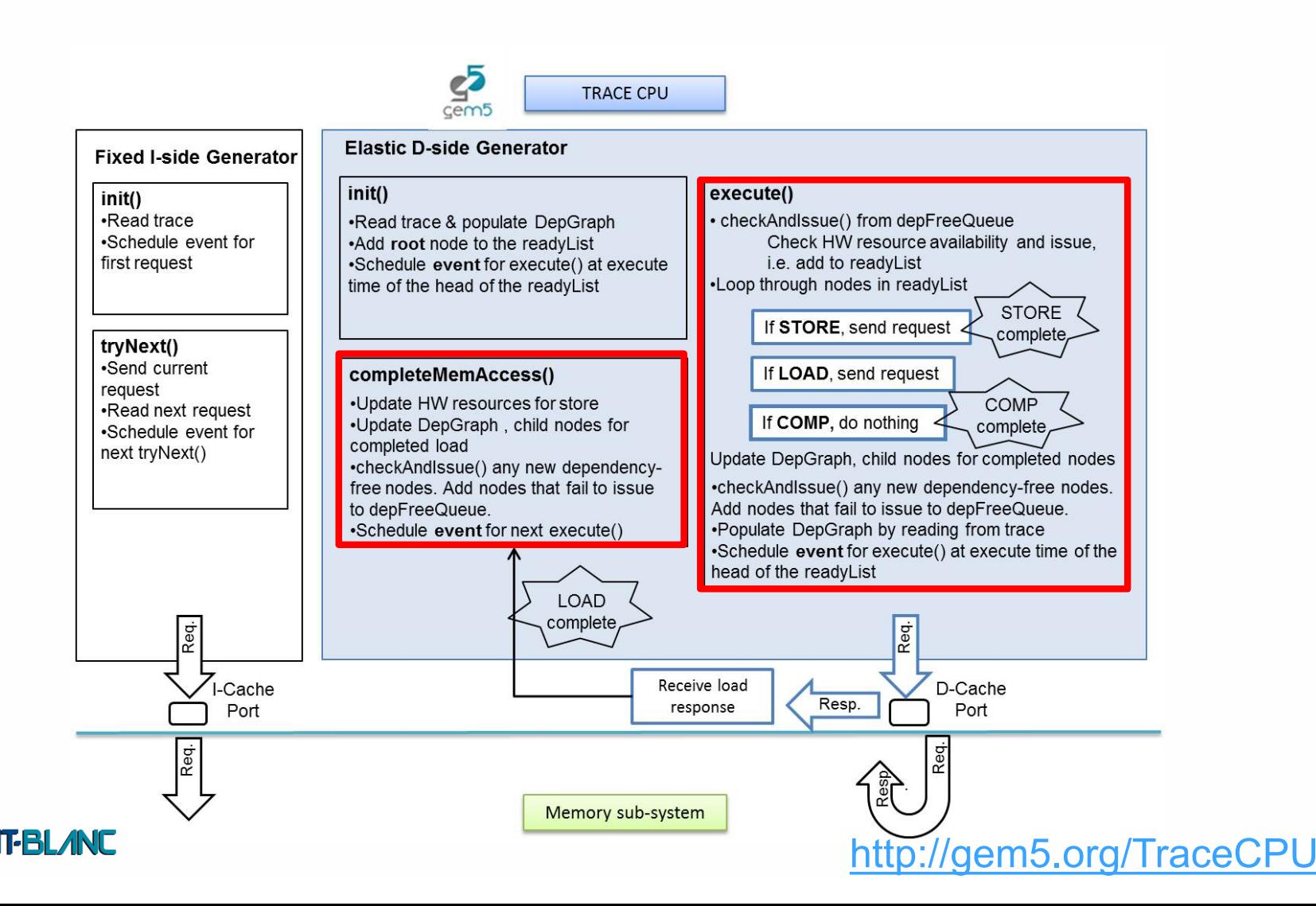

## **ElasticSimMATE (ESM)**

#### ■ SimMATE **+ Elastic Traces = ElasticSimMATE**

- Enabling both OoO + multithreaded applications
- Key: embed synchronization information  $@$  tracing time.

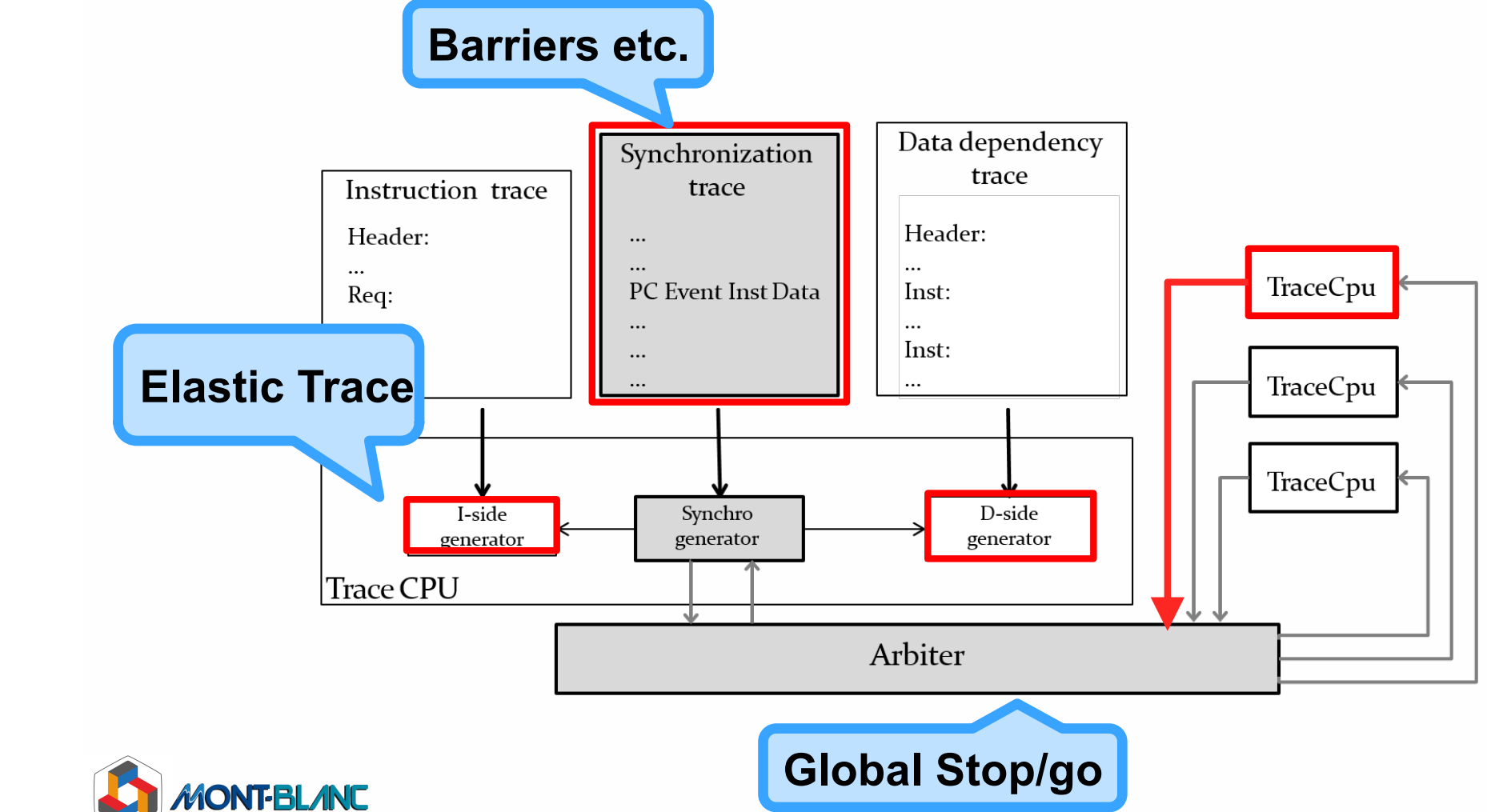

## **ElasticSimMATE (ESM)**

### ■ **Proper tracing of synchronizations**

- API-dependant: **OpenMP 3.x**
- Tracing whenever entering or leaving parallel region, barrier etc.

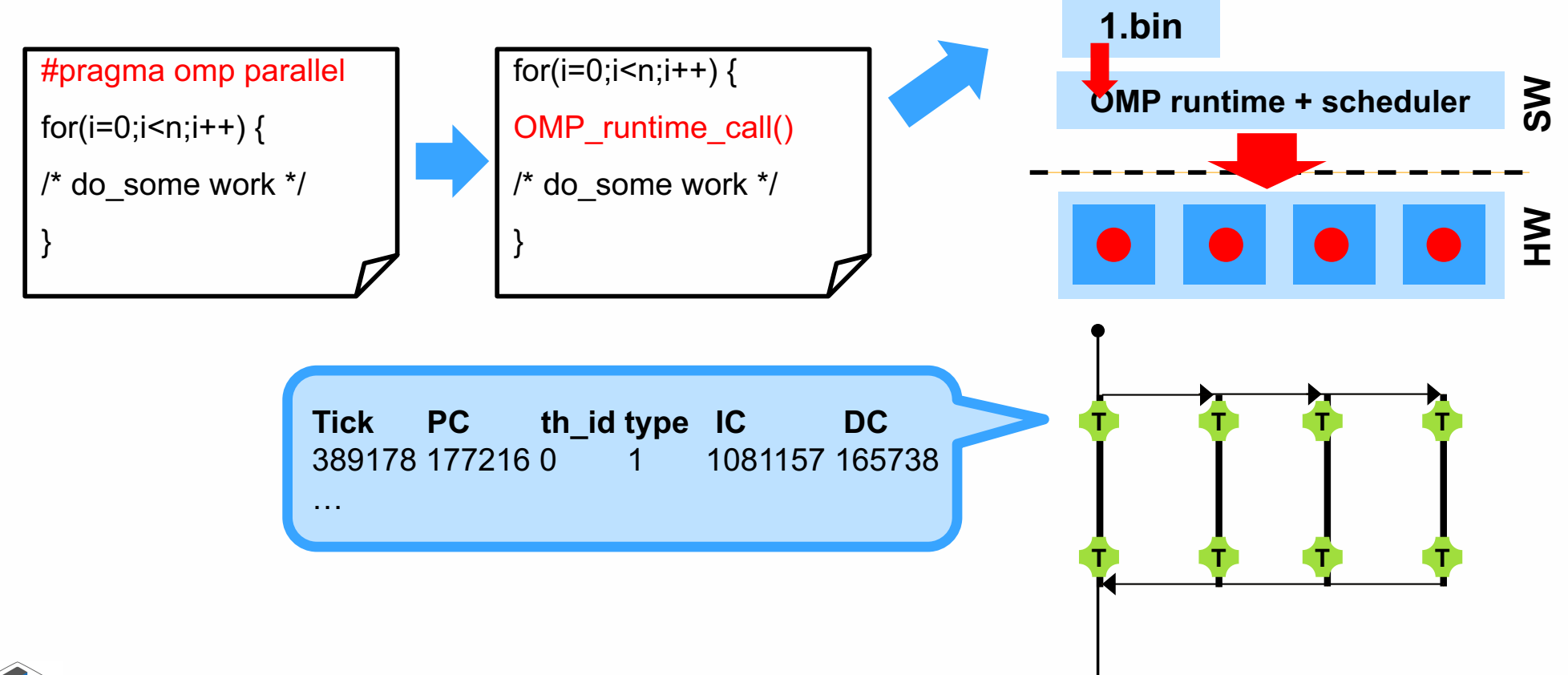

### ■ **ESM flow wrapup**

- Using BSC **Mercurium compiler** / **Nanos++** runtime
- Tweaked runtime such that custom m5 pseudo instructions produce **trace records**

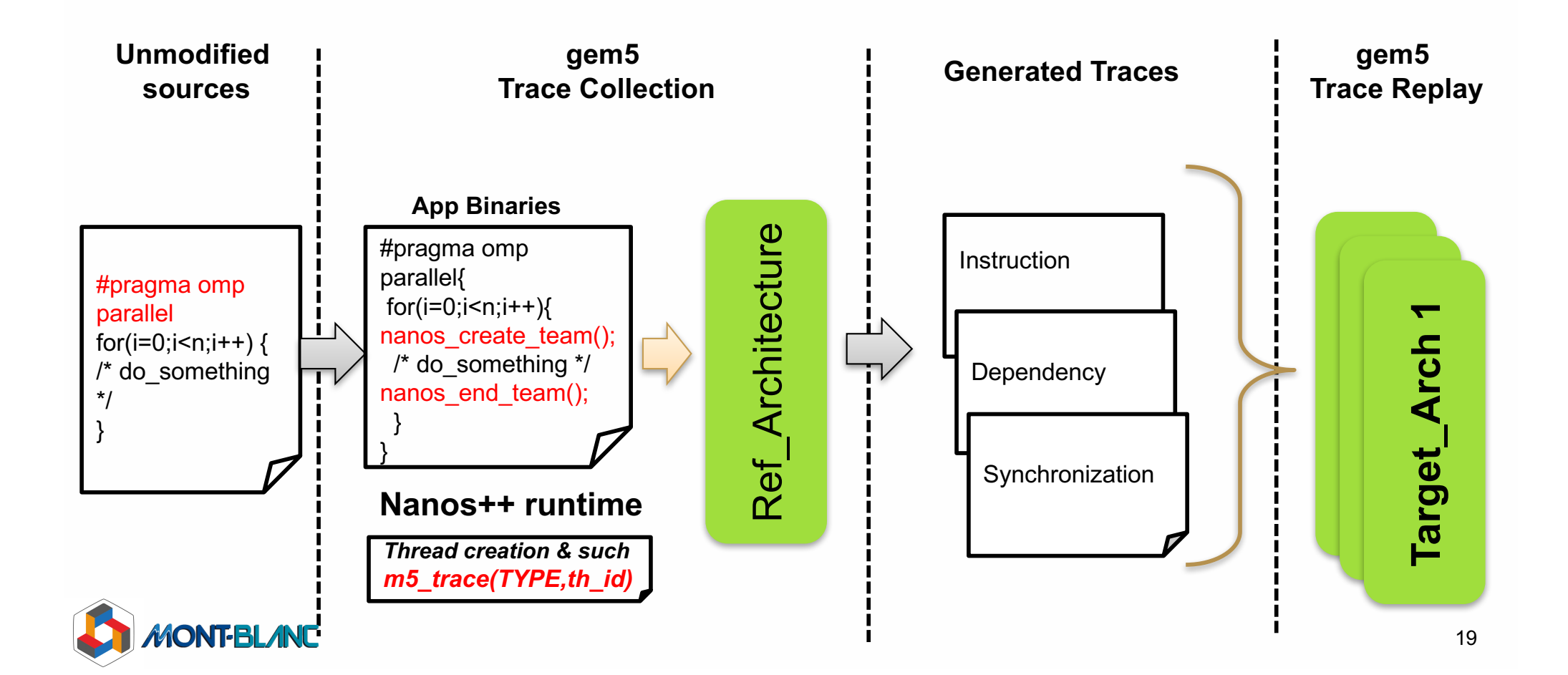

#### ■ **Two main use cases:**

- **Fast parameter exploration**
- Scalability study: « trace replication »

### ■ Speedup & accuracy?

• Experiments on Rodinia application kernels

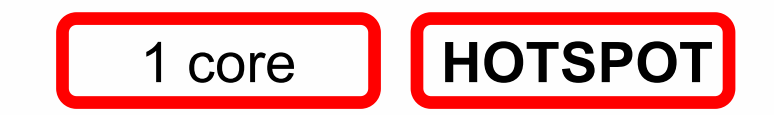

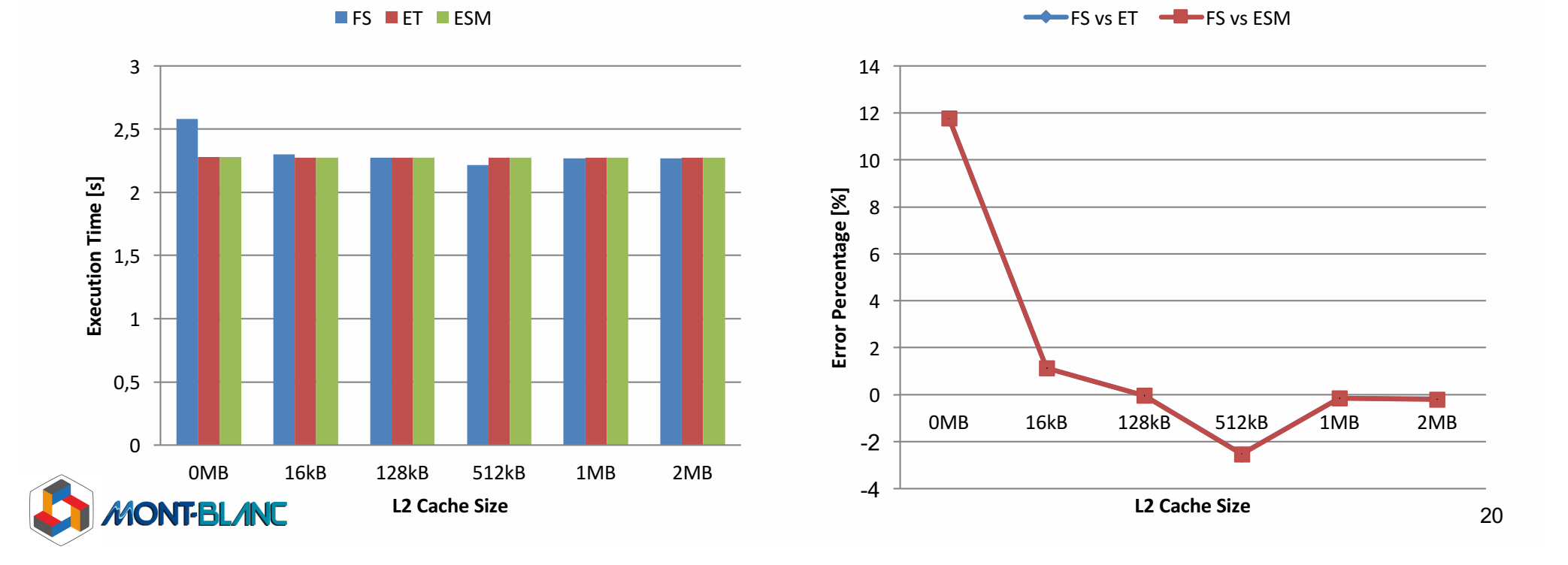

#### ■ **Two main use cases:**

- **Fast parameter exploration**
- Scalability study: « trace replication »

### ■ Speedup & accuracy?

• Experiments on Rodinia application kernels

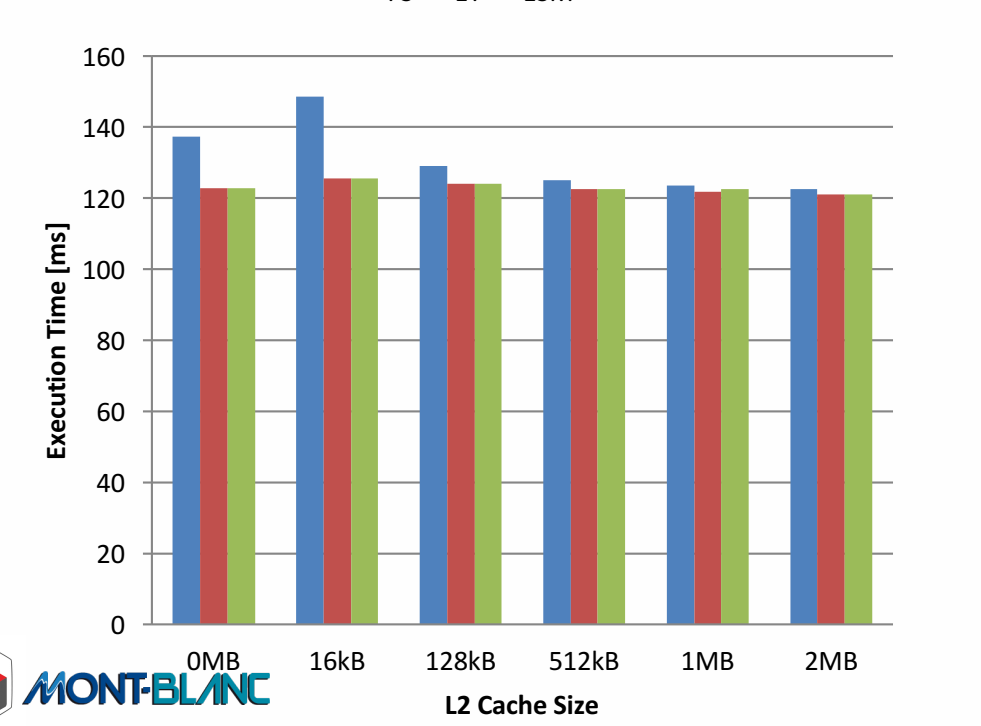

#### **FS ET ESM**

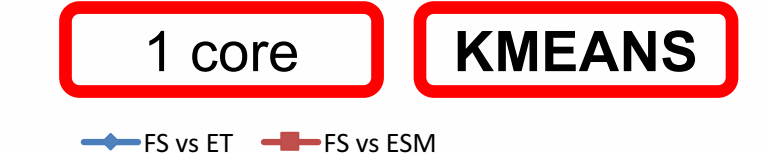

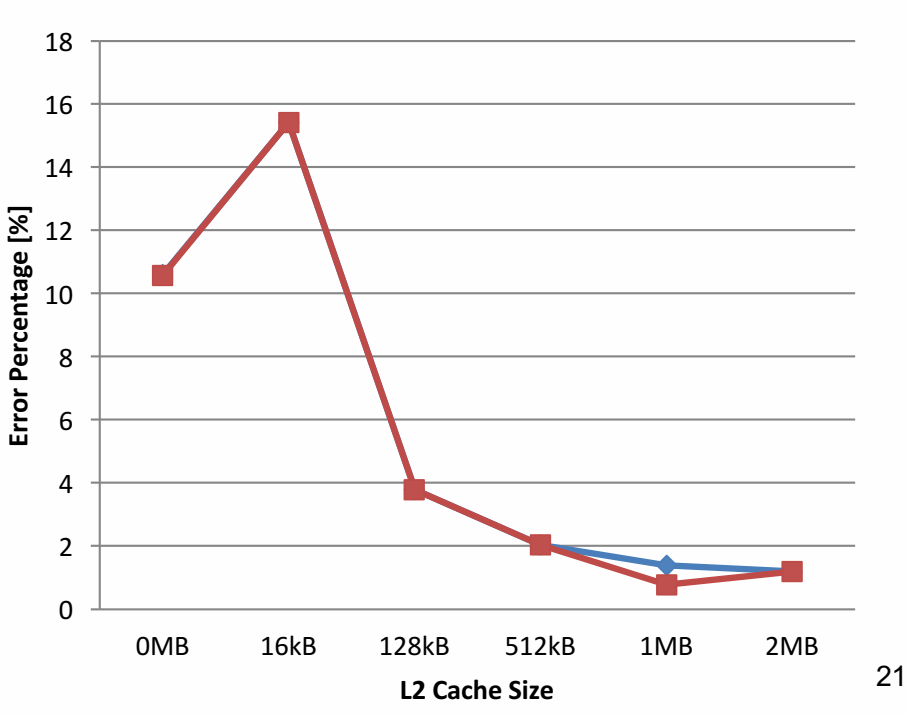

#### ■ **Two main use cases:**

- **Fast parameter exploration**
- Scalability study: « trace replication »

### ■ Speedup & accuracy?

• Experiments on Rodinia application kernels

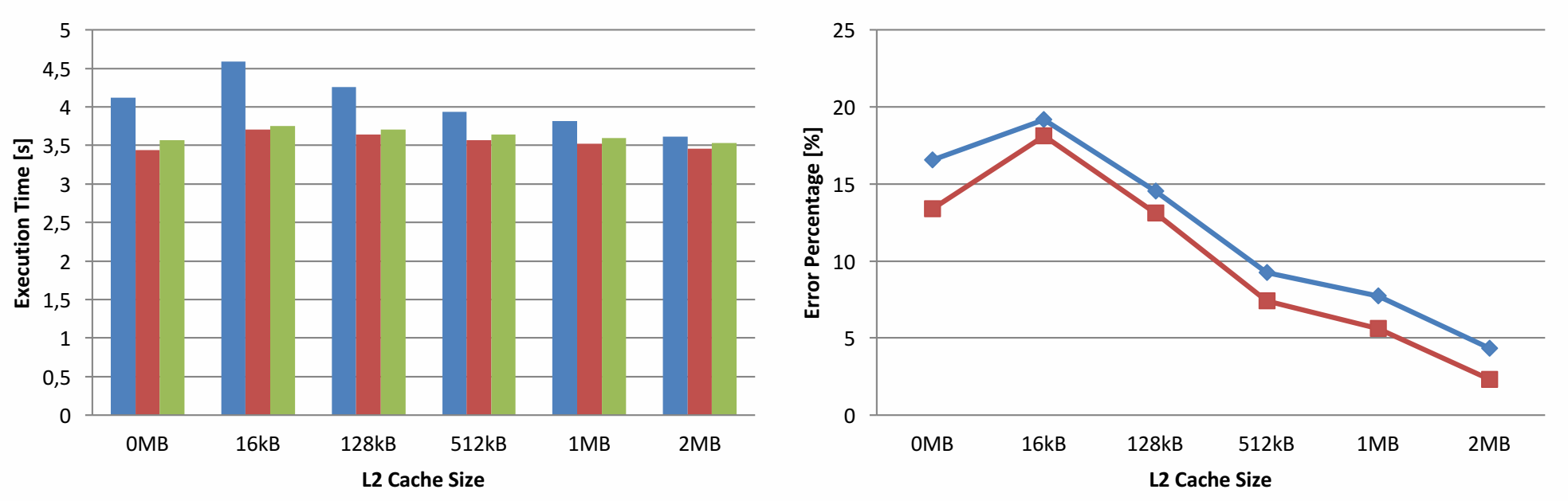

#### $\blacksquare$  FS  $\blacksquare$  ET  $\blacksquare$  ESM

1 core **CANNEAL** FS vs ET  $\leftarrow$  FS vs ESM

#### ■ **Two main use cases:**

- **Fast parameter exploration**
- Scalability study: « trace replication »

### ■ Speedup & accuracy?

• Experiments on Rodinia application kernels

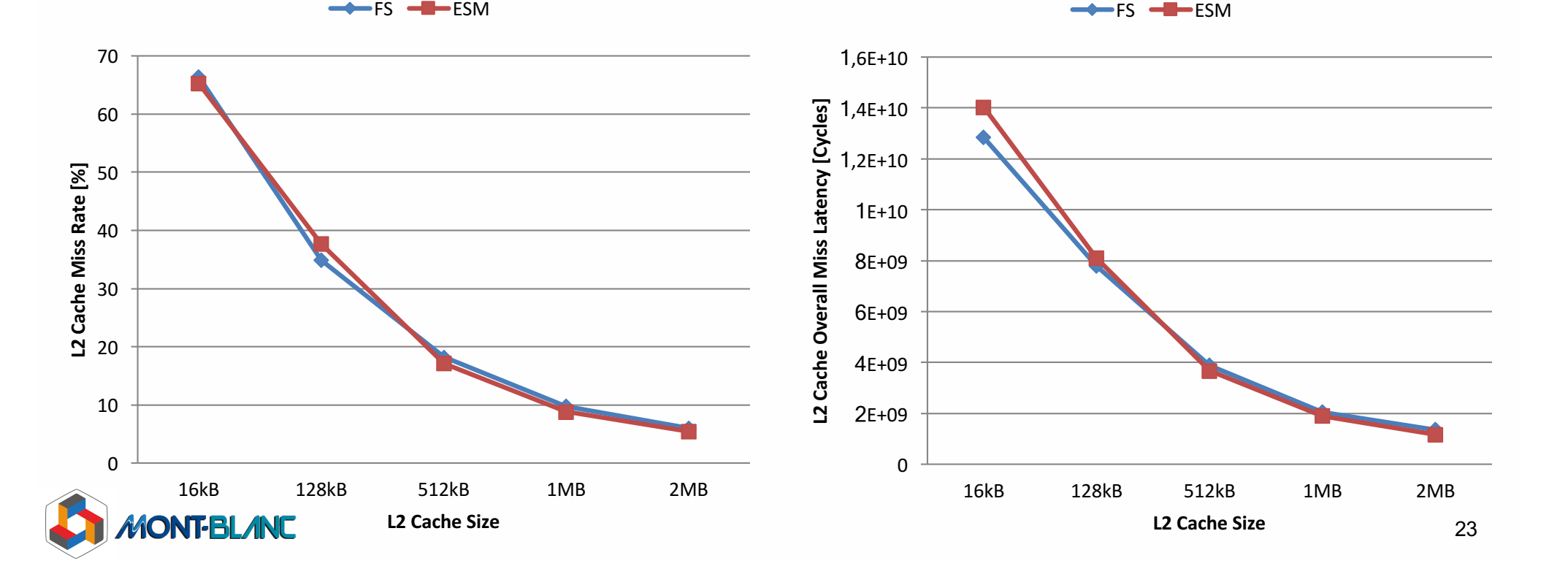

**L2 KMEANS**

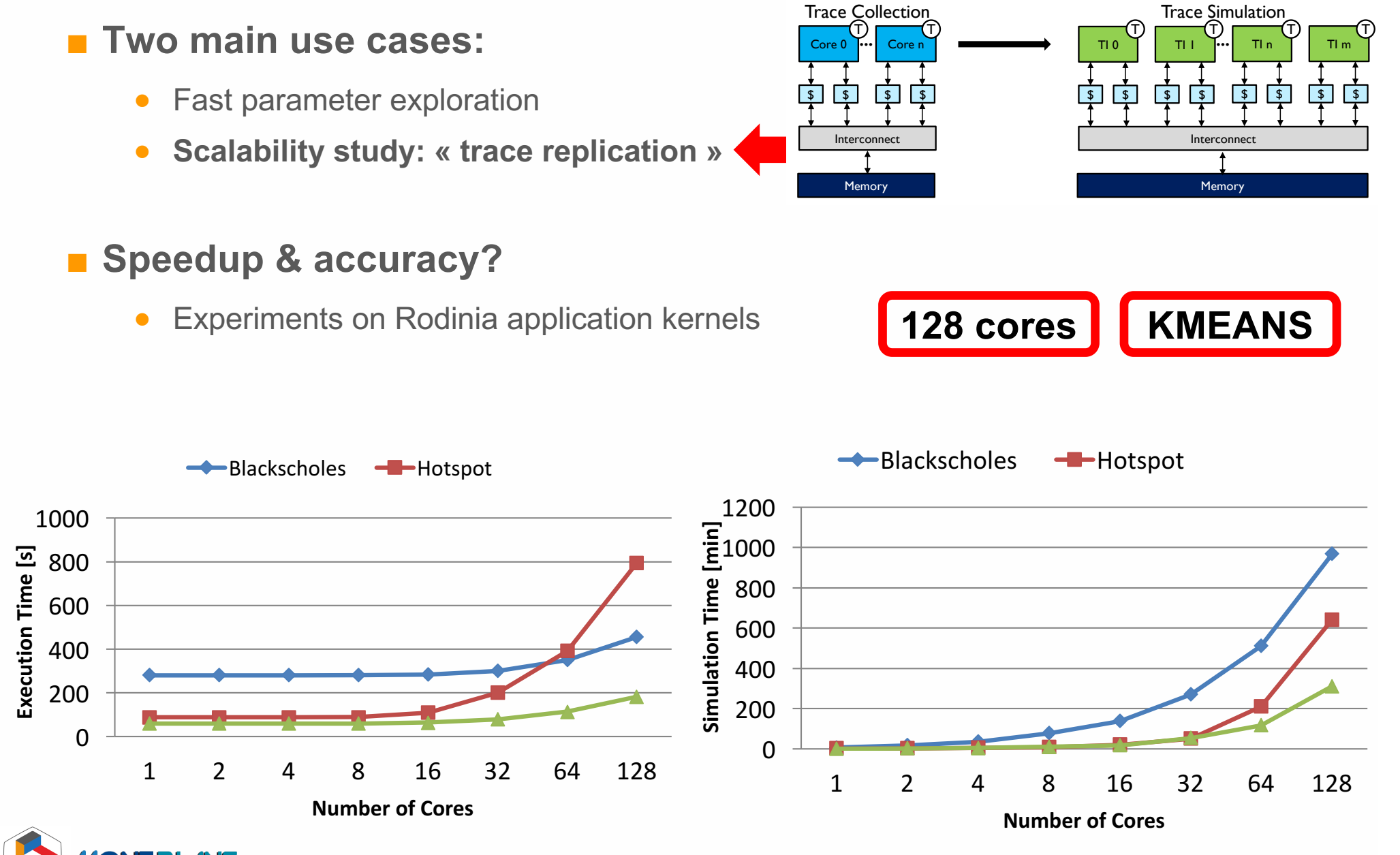

Manycore simulation

### **Perspectives**

■ Scalability analysis has limits

**•** Requires additional features s.a. **address offsetting** 

<u>" Trace Replication of the Platter</u>

**• Weak scaling** only (replicated per-core workloads)

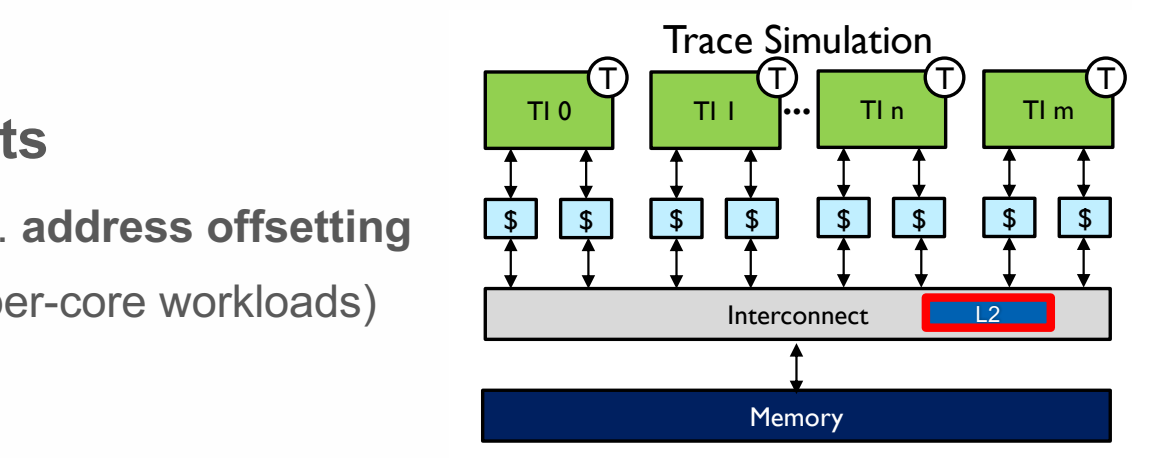

25

### ■ Programming models moving from loops to *tasks*

- OpenMP 4.0, OmpSs Core 0/ Thread 0
- Still pragma-based

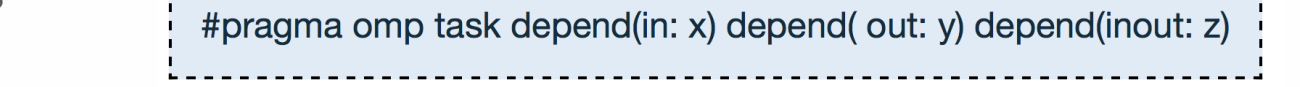

• More parallelims available at run-time ... more opportunities for smart job scheduling

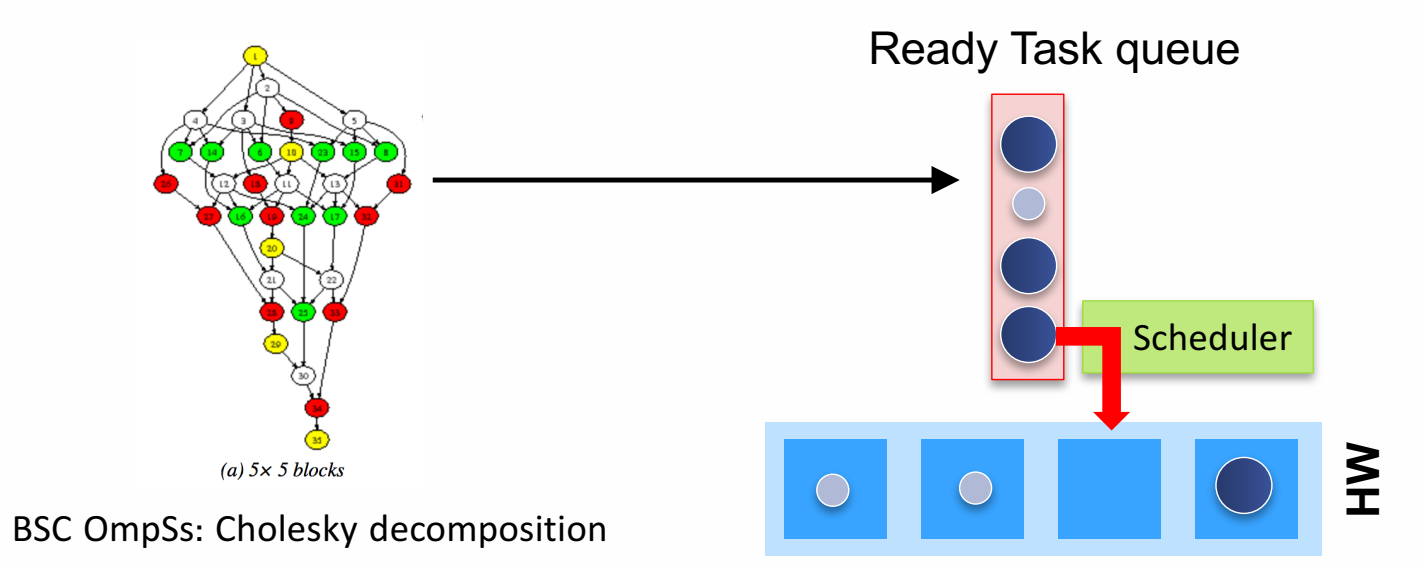

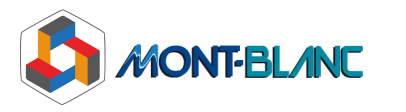

### **Perspectives**

### ■ Unbinding traces from cores

- One **trace** per **Task,** not per core!
- Assign traces to cores by emulating runtime behaviour in trace replay
- This is real strong scaling

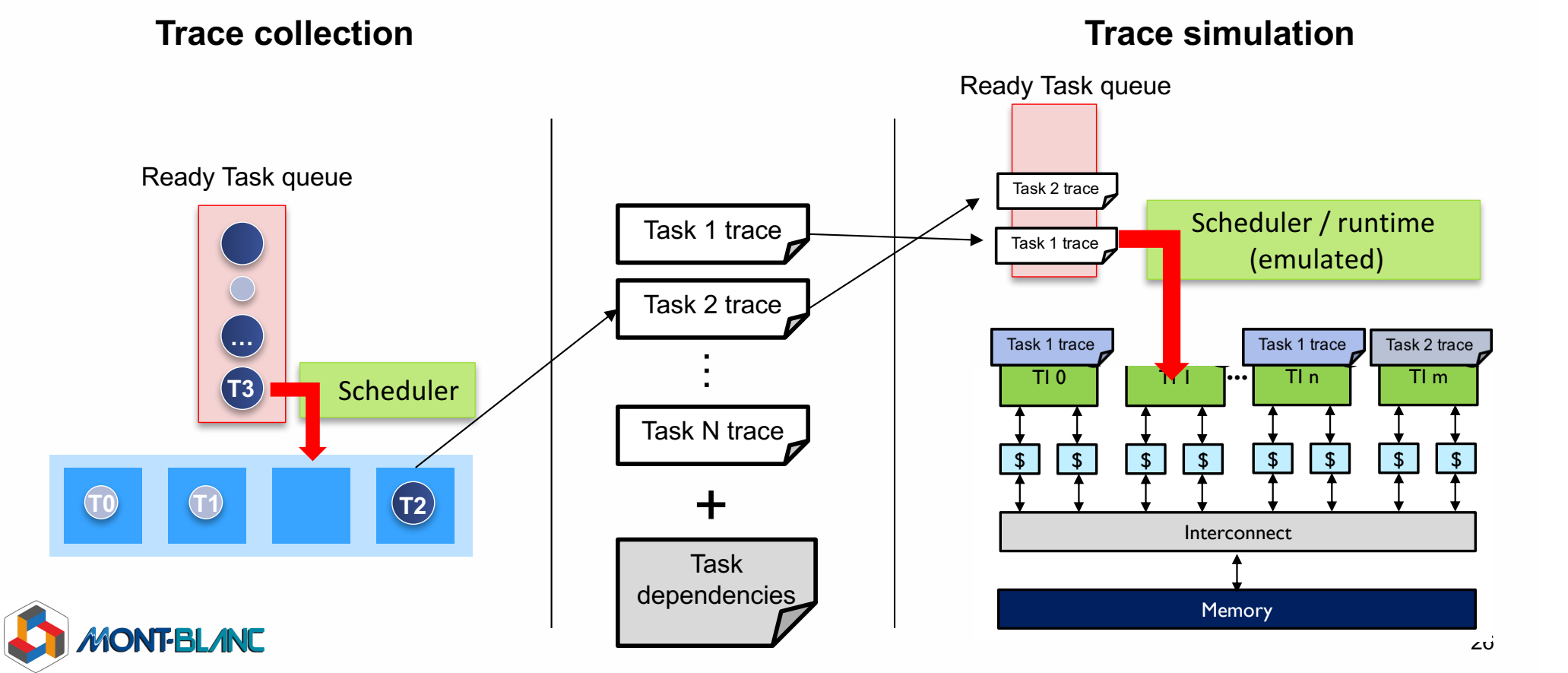

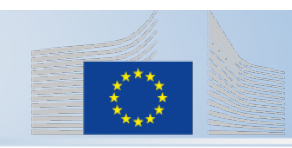

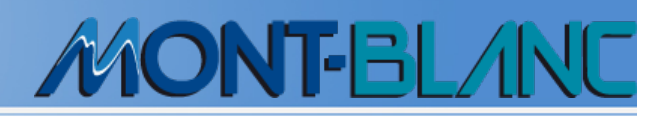

### http://montblanc-project.eu

### ■ Current **ESM** prototype

- $\bullet$   $\sim$  5x 10x speedup for low core count, probably more for tens / thousands
- Nice solution for fast DSE
- Remaining accuracy issues for some applications
	- Common to FSM & Flastic Traces
	- Under investigation with ARM

#### Use cases

- Exploration of memory subsystem
- Some microarchitecture parameters (Elastic Traces)
- …

### ■ Future directions

- Ruby compatibility
- Could be combined with other initiatives (dist-gem5)
- Can be extended to other PM / APIs (Tasking, MPI...)

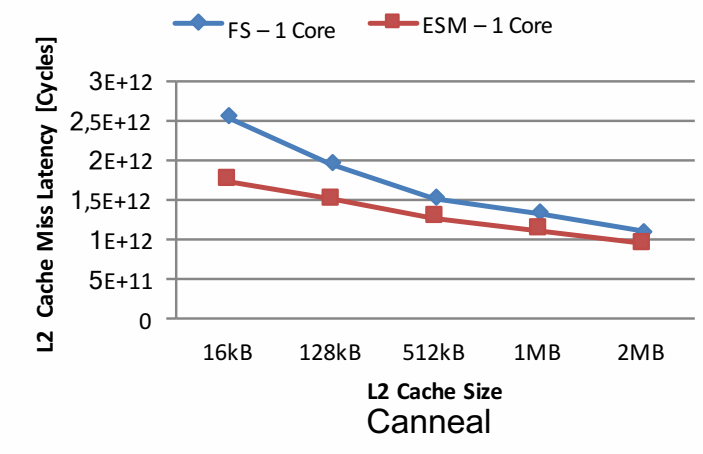

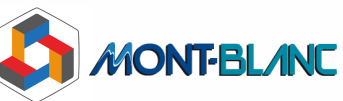